## **KY**

# **ANBEFALET VEJLEDNING TIL FORBEREDELSE OG UDFØRSEL AF MI 38**

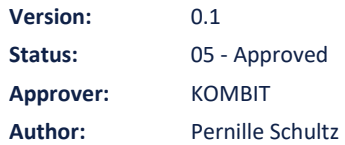

# netcompany

# **Document history**

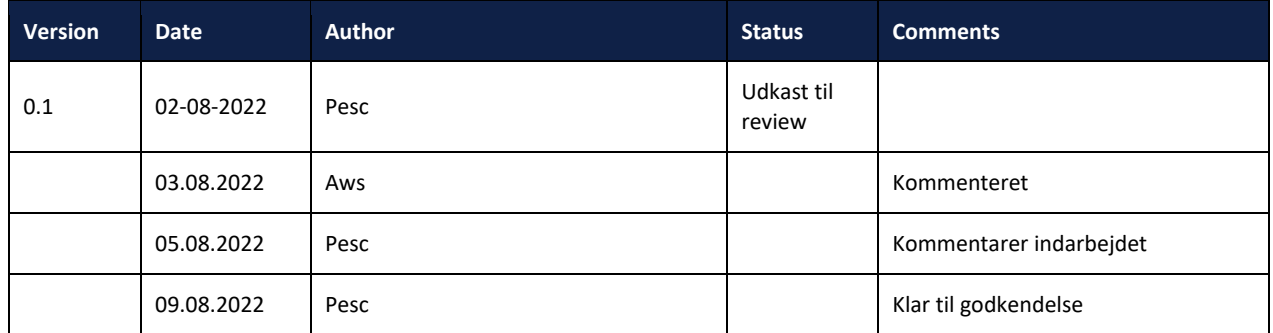

### **References**

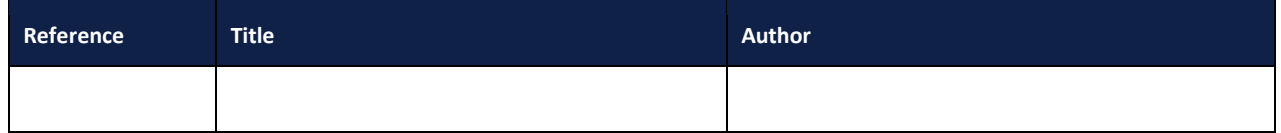

# **Indhold**

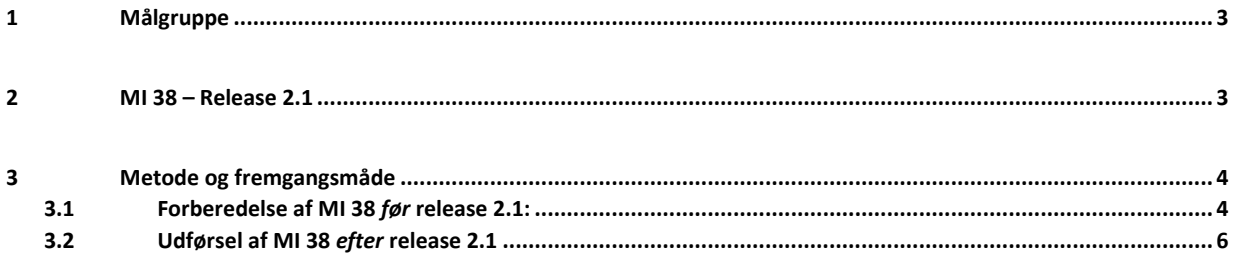

# <span id="page-2-0"></span>**1 Målgruppe**

Nærværende anbefalede vejledning henvender sig til kommunens projektledere og/eller faglige ledere samt de medarbejdere, sagsbehandlere, økonomi- og opkrævningsmedarbejdere, der uddelegeres opgaver til, ved udførsel af KLIK-opgaven MI 38 "Foretag resterende sagstilknytning samt angivelse af KMD Aktiv referencer".

# <span id="page-2-1"></span>**2 KMD Aktiv fordringers opgavepakker**

Når sagstilknytningen genkøres ifm. release 2.1, vil der genereres opgavepakker for opgaverne "Opret fordringssag". Opgavepakkerne giver sagsbehandleren mulighed for at behandle opgaven "Opret fordringssag" og vil være sorteret efter den specifikke type og kombination af typer, som opgaven "Opret fordringssag" indeholder.

Der vil være i alt 17 forskellige opgavepakker, hvoraf de 16 vil være opdelt ift. *med* og *uden* dækninger på fordringer, som det fremgår af overblikket nedenfor:

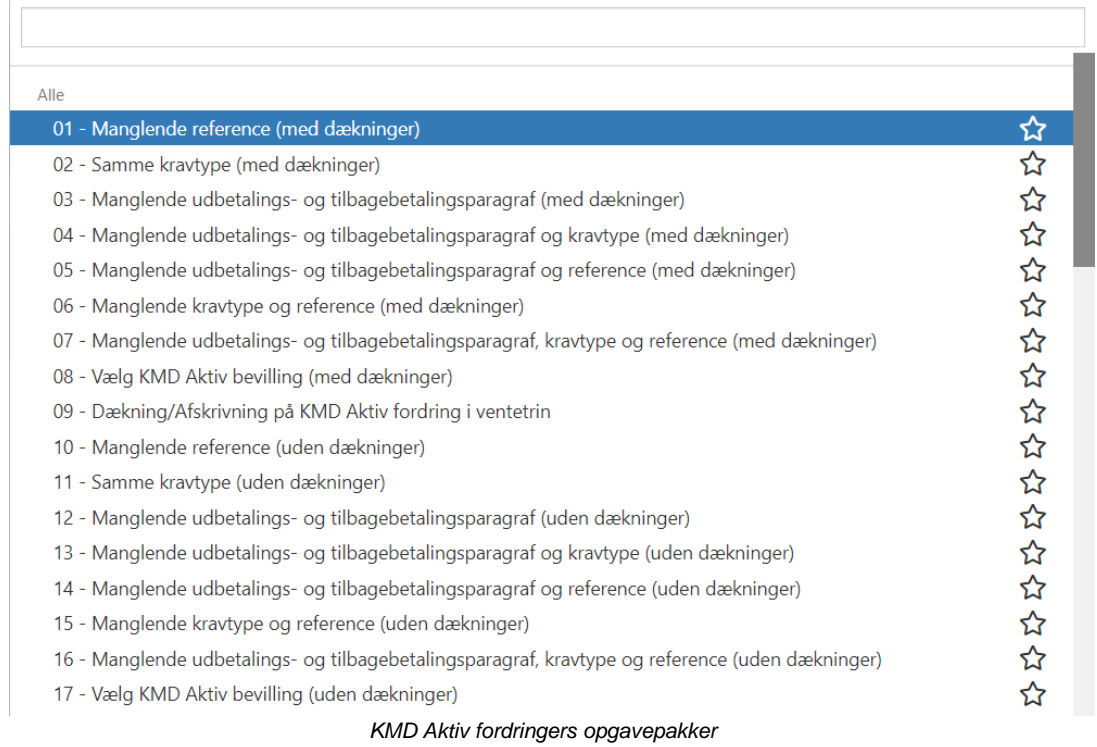

Opgavepakkerne vil være dynamiske og tilpasses hver time. Det betyder, at hvis der kommer en dækning efterfølgende vil den forsvinde fra opgavepakken "uden" dækning og i stedet figurere i den "med" dækning.

For de dækninger, som indtil release 2.1 har været parkeret i KY, vil der ligeledes dannes opgaver af typen "Dækninger og afskrivninger af KMD Aktiv fordringer". Disse vil være placeret i et ventetrin, indtil kommunen har håndteret sagstilknytning og angivelse af reference, hvorefter KY vil håndtere dem automatisk.

# <span id="page-3-0"></span>**3 Metode og fremgangsmåde**

Kommunen kan med fordel gøre brug af nedenstående anbefalede tilgang og eventuelt tilpasse den efter behov.

Tilgangen er opdelt i *før* og *efter* release 2.1.

# <span id="page-3-1"></span>**3.1 Forberedelse af MI 38** *før* **release 2.1:**

Nedenstående trin kan som forberedelse udføres før release 2.1:

#### • **Trin 1 – Viden:**

Kommunen opbygger viden om sagstilknytningen af KMD Aktiv fordringer ifm. release 2.1 i samarbejde med relevante interessenter i kommunen. Dette kan f.eks. være superbrugere eller andre fagspecifikke medarbejdere i relation til KY. I den forbindelse gennemlæser og forholder kommunen sig til nærværende vejledning. Herudover anvendes ["Brugervejledningen –](https://www.kommunernesydelsessystem.dk/wp-content/uploads/2022/02/Brugervejledning-KY-Debitor-v.2.5.2.pdf) KY debitor" samt de relevante webinarer vedr. den nye sagstilknytning, som kommunen inviteres til forud for releasen.

- **Trin 2 – Planlæg:** Kommunens projektleder udarbejder en plan for håndtering af KLIK-opgaven ud fra følgende oplæg:
	- **Hvilken tilgang skal anvendes?** 
		- **Sideløbende tilgang:** Med denne tilgang kan kommunen vælge, at den enkelte sagsbehandler håndterer opgaverne i opgavepakkerne ifm. release 2.1 for de borgere eller sager, som de er ansvarlige for, sideløbende med den daglige drift.
		- **Fokuseret tilgang:** Med denne tilgang kan kommunen vælge at allokere et bestemt antal sagsbehandlere, der alene skal håndtere opgaverne i opgavepakkerne ifm. release 2.1.
		- **Rapportstyret tilgang: Kommunens projektleder eller faglige leder trækker** rapporten "KMD Aktiv fordringers opgavepakker R2.1" efter releasedatoen. Ud fra rapporten, kan der f.eks. arbejdes efter CPR-nummer, som uddelegeres til sagsbehandlerne herfra.
		- **Opgavepakkestyret tilgang:** Kommunen arbejder struktureret efter opgavepakkerne, og de opgaver der ligger deri. Sagsbehandlerne "tømmer" altså opgavepakke 01, og går derefter videre til opgavepakke 02 etc..
		- **Anden tilgang:** Kommunen ønsker at arbejde med en anden tilgang end dem beskrevet ovenfor eller en kombination af dem.
	- **Ressourcer?**
- **Opgavens omfang:** Som indledende forberedelse af opgavehåndteringen, ser kommunen ind i tal for de repræsentative kommuner, der er foretaget et udtræk for, i bilag til KLIK-opgave MI 38 - [Repræsentative udtræk for sagsmængde,](https://www.kommunernesydelsessystem.dk/wp-content/uploads/2022/08/Bilag-%E2%80%93-MI-38-Repraesentative-udtraek-for-sagsmaengde.pdf) og danner sig et estimeret overblik over arbejdsmængde og dermed ressourcetræk.
- **Erugere:** Er sagstilknytningen ifm. release 2.1 en opgave, alle brugere heraf sagsbehandlere skal håndtere i kommunen.
- Superbrugere: Er sagstilknytningen ifm. release 2.1 en opgave, der kun skal udføres af specifikke sagsbehandlere med dyb viden om KMD Aktiv m.m.
- **Vikarer:** Er der ud fra estimater et behov for, at kommunen hyrer vikarer ind.

#### ▪ **Prioritering af opgavepakker/sagstilknytning**

- **Opgavepakker** *"med dækninger"***:**
	- Ydelsesreference skal angives på de fordringer, der mangler en ydelsesreference, hvor der løbende modtages dækninger, før KY kan håndtere indtægtsføring samt indberetning til eIndkomst. **Opgavepakker**  *"med dækninger"* **skal derfor prioriteres først og være håndteret inden skatteårets afslutning**.

#### ▪ **Sagstilknytning for sager, hvor der er foretaget tilbageførsler**

• Hvis kommunen har anvendt workaround for manuelt at nedregulere borgers indkomst jf. indbetalingen på et krav under LL § 8 o, er det vigtigt, at kommunen **prioriterer sagstilknytning for de sager, hvor de har foretaget tilbageførsler** jf. KLIK-opgave UI 50 "Foretag tilbageførsel af manuel indberetning til eIndkomst ifm. dækninger på KMD Aktiv fordringer forud for R2.1"

#### ▪ **Opret fordringssag opgaver vedr. manglende sagstilknytning**

• Det kan ligeledes være en fordel at håndtere "Opret fordringssag" opgaver vedr. manglende sagstilknytning, eftersom der ikke vil være angivet reference på fordringerne, som ikke er blevet sagstilknyttet. Sagstilknytningen og angivelse af reference håndteres dermed i en og samme "Opret fordringssag" opgave. Disse er dannet i " 08 - Vælg KMD Aktiv bevilling (med dækninger)" samt " 17 - Vælg KMD Aktiv bevilling (uden dækninger)"

#### ▪ **Paragraf- og/eller kravtypekontrol**

• Herudover kan kommunen beslutte, om de vil køre de fordringer, der falder til paragraf- og/eller kravtypekontrol automatisk eller om de vil behandle dem alle manuelt. Det anbefales derfor, at kommunen foretager stikprøver af en delmængde af Opret fordringssags-opgaverne omhandlende paragraf- og kravtypekontrol for at sikre, at hhv. paragraf- og kravtype er korrekt angivet dermed få afklaret, hvorvidt disse skal køres automatisk.

Denne beslutning er kommunens ansvar og beror på kommunens forvaltningsmæssige retningslinjer herfor.

• Hvis kommunen ønsker, at disse fordringer skal køres automatisk, skal kommunen melde ind via MinSupport, at de ønsker, at fordringer med paragrafkontrol og/eller kravtypekontrol skal håndteres automatisk jf. Trin 4. Når sagen modtages, vil Netcompany så hurtigt som muligt genstarte de relevante opgaver og opgaverne vil hermed forsvinde fra kommunens opgaveindbakke.

#### ▪ **Deadline for den samlede opgaveløsning MI 38**

- For håndtering af fordringer *med* dækninger *inden* den 25. januar 2023.
- Fordringer *uden* dækninger kan håndteres efterfølgende. Kommunen fastsætter egen deadline for, hvornår MI 38 skal være endeligt fuldført ud fra kommunens egne forvaltningsmæssige retningslinjer.
- For at KLIK-opgaven kan aktiveres i KLIK, skal der dog være en slutdato på opgaven. Derfor sættes *deadline til den. 25 januar 2023, som er deadline for fordringer med dækninger*.
- Hvis kommunen vurderer, at de ikke kan nå både fordringer med og fordringer uden dækninger inden denne deadline, skal kommunen, i beskedfeltet, angive en endelig deadline for, hvornår de forventer at være endeligt i mål med håndtering af fordringer uden dækninger.

Når planen er på plads, kommunikerer og igangsætter projektlederen planen, hvilken vil være omdrejningspunktet for næste Trin 4 – Gennemfør.

# <span id="page-5-0"></span>**3.2 Udførsel af MI 38** *efter* **release 2.1**

Nedenstående trin udføres *efter* release 2.1 er implementeret:

#### ▪ **Trin 3 – Overblik:**

Kommunens projektleder trækker rapporten "KMD Aktiv fordringers opgavepakker R2.1", som anvendes som styringsværktøj til at udføre MI 38. Projektlederen kan anvende rapporten til at danne sig et overblik over antallet af opgaver, der skal håndteres i kommunen og danne sig et overblik over de relevante opgavepakker, der dannes til kommunen. Det vil dermed være rapporten, som er det gennemgående og styrende element i hele perioden for opgaveløsningen af MI 38.

Hvordan rapporten skal fortolkes, og hvad de forskellige opgavepakker indeholder, kan læses i brugervejledningen – KY Debitor jf. afsnit 4.2 – [Rapport og opgavepakker.](https://www.kommunernesydelsessystem.dk/wp-content/uploads/2022/02/Brugervejledning-KY-Debitor-v.2.5.2.pdf) I kan finde tips og tricks til sortering af rapporten i bilaget ['Tips og tricks til rapporten ifm. R2.1. af KLIK-opgave MI 38'.](https://www.kommunernesydelsessystem.dk/wp-content/uploads/2022/10/Bilag-Tips-og-tricks-til-rapporten-ifm.-R.2.1-af-KLIK-opgave-MI-38.pdf)

▪ **Trin 4 – Gennemfør:** 

Kommunen iværksætter den givne plan for sagstilknytningen af KMD Aktiv fordringer ifm. release 2.1. Som del af dette sikrer projektlederen, at de sagsbehandlere, der skal gennemføre opgaven, er informeret om planen.

**OBS:** Sagsbehandlere må ikke starte opgaven 'Afslut bevilling', mens der er ubehandlede opgaver af typen 'Opret fordringssag'. Sker dette, vil opgaven forsvinde og få status 'Aborted'. Opgaven kan kun genoprettes via en support sag, og dette vil være en betalbar ydelse.

Som et led af udførelsen af planen, skal kommunen beslutte, om de ønsker at de fordringer der er faldet ud via paragraf- og kravtypekontrol, skal køre automatisk, eller om de vil behandle dem alle manuelt.

- Kommunen skal derfor foretage stikprøver af paragraf- og kravtypekontrol og samle op på resultaterne fra stikprøvekontrollen
- På baggrund af resultaterne, skal kommunen tage stilling til eventuel automatisering af henholdsvis paragraftypekontrol og kravtypekontrol.
- Hvis kommunen ønsker at disse fordringer skal køres automatisk, og at KY dermed skal omgå paragraftypekontrol og kravtypekontrol i forbindelse med sagstilknytning, skal kommunen melde ind via MinSupport, at de ønsker, at fordringer med paragrafkontrol og/eller kravtypekontrol skal genstartes og herefter køre automatisk med nedenfor angivne oplysninger i Tabel 2:

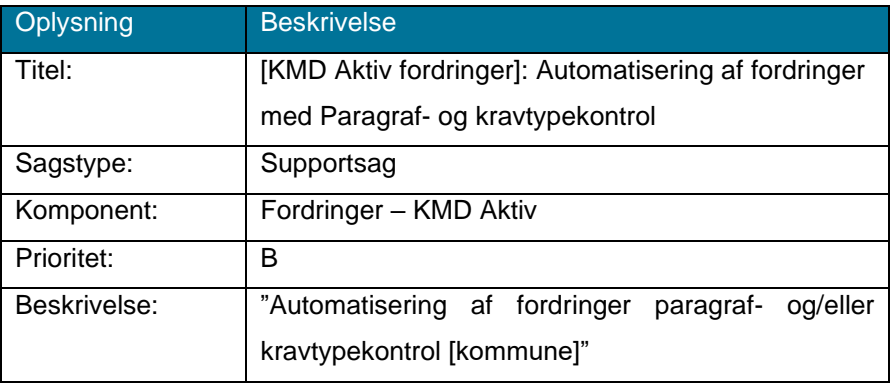

*Tabel 2: Automatisering af fordringer med paragraf- og kravtypekontrol*

**OBS:** Husk, at det alene er supportberettiget brugere, der kan oprette sager i MinSupport.

Når sagen modtages, vil Netcompany så hurtigt som muligt genstarte de relevante opgaver og opgaverne vil hermed forsvinde fra kommunens opgaveindbakke.

Det er væsentligt, at kommunen løbende trækker rapporten "KMD Aktiv fordringers opgavepakker R2.1", for at kunne danne sig et overblik over opgavernes status, herunder om opgaverne er blevet gennemført.

▪ **Trin 5 – Kontrol af fordringer med dækninger:** 

Opgavepakkerne er dynamiske. Det betyder, at de opdateres hver time og eventuelle fordringer uden dækninger, hvor der kommer en dækning vil forvinde fra opgavepakken "uden dækning" og i stedet figurere i opgavepakken "med dækninger". Det er derfor vigtigt, at kommunen helt frem mod deadline for håndtering af fordringer med dækninger, ved udgangen af januar, sikrer sig at disse håndteres. Dette kan også monitoreres via rapporten "KMD Aktiv fordringers opgavepakker R2.1".

Når kommunen har sikret, at alle opgaver "Opret fordringssag" og "Dækninger og afskrivninger af KMD Aktiv fordringer" er gennemført og dermed ikke fremgår af rapport og i opgavepakker, kan kommunen markere denne KLIK-opgave som fuldført.